## **Exam** : **HP0-264**

**Title** : Servicing HP Monochrome LaserJet Printers, High-End

## **Version** : DEMO

#### **1.How do you perform an engine test on the LaserJet 9000?**

A.press and hold "CANCEL JOB" while powering the printer on

B.perform service test

C.press engine test button

D.select engine test from the Control Panel

#### **Correct:C**

#### **2.On the LJ8XXX, the engine test can only be performed from which tray?**

A.1

B.2

C.3

D.4

#### **Correct:C**

#### **3.When printing from a Windows-based application, the paper source is specified on the LJ8XXX by the .**

#### A.print job

B.print control panel

C.amount of paper in the tray

D.tray 1 settings

#### **Correct:A**

#### **4.Toner smears on a LaserJet 9000 series printer. Which do you do first?**

A.clean the inside of the printer or use the cleaning page

B.replace the print cartridge

C.print a few more pages to see if the problem corrects itself

D.verify the fuser setting for the media used

#### **Correct:C**

#### **5.On the LJ8XXX what must be removed first before the fusing assembly can be removed?**

A.Diverter Assembly

B.Duplex Assembly

C.Face up Bin

D.Delivery Assembly

**Correct:B**

# **Trying our product !**

- ★ **100%** Guaranteed Success
- **★ 100%** Money Back Guarantee
- ★ **365 Days** Free Update
- **★ Instant Download** After Purchase
- **★ 24x7 Customer Support**
- ★ Average **99.9%** Success Rate
- ★ More than **69,000** Satisfied Customers Worldwide
- ★ Multi-Platform capabilities **Windows, Mac, Android, iPhone, iPod, iPad, Kindle**

### **Need Help**

Please provide as much detail as possible so we can best assist you. To update a previously submitted ticket:

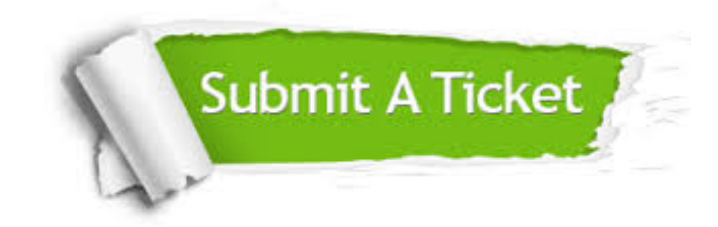

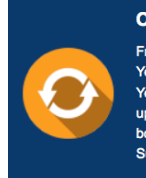

**One Year Free Update** Free update is available within One ear after your purchase. After One Year, you will get 50% discounts for pdating. And we are proud to .<br>boast a 24/7 efficient Customer ort system via Email

**Money Back Guarantee** To ensure that you are spending on

quality products, we provide 100% money back guarantee for 30 days from the date of purchase

**Security & Privacy** 

We respect customer privacy. We use McAfee's security service to provide you with utmost security for your personal information & peace of mind.

#### **Guarantee & Policy | Privacy & Policy | Terms & Conditions**

**100%** 

[Any charges made through this site will appear as Global Simulators Limited.](http://www.itexamservice.com/)  All trademarks are the property of their respective owners.

Copyright © 2004-2014, All Rights Reserved.